## 9.8. ダウンロード先フォルダについて

ダウンロードしたデータは、Edge のダウンロード先フォルダに保存されます。

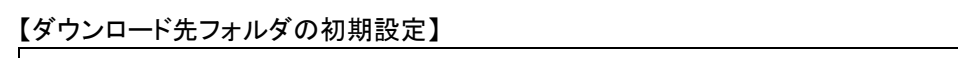

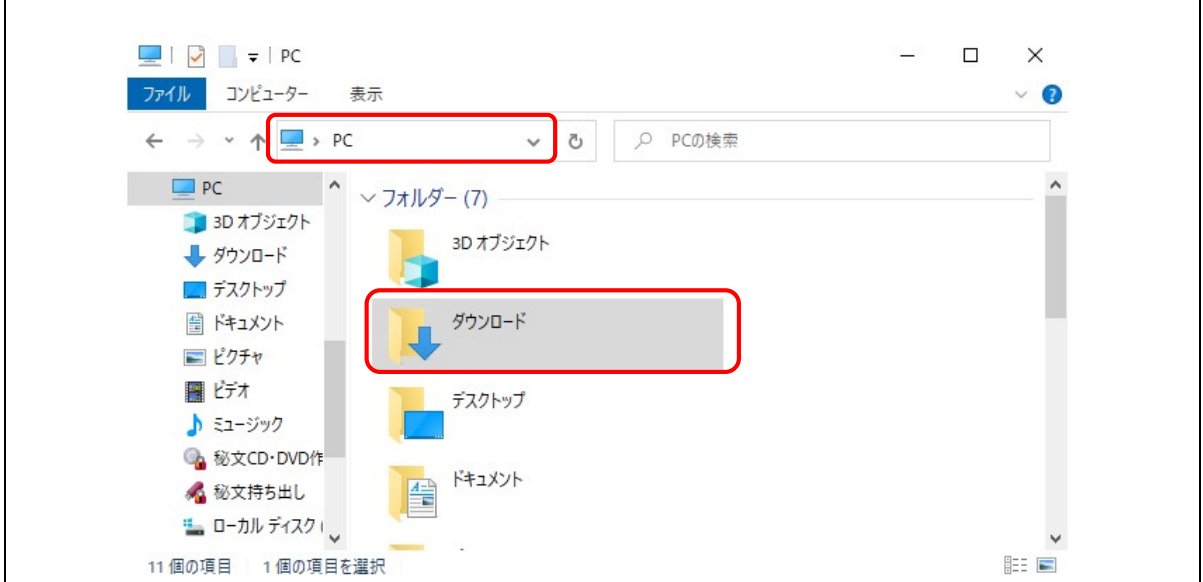

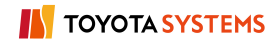